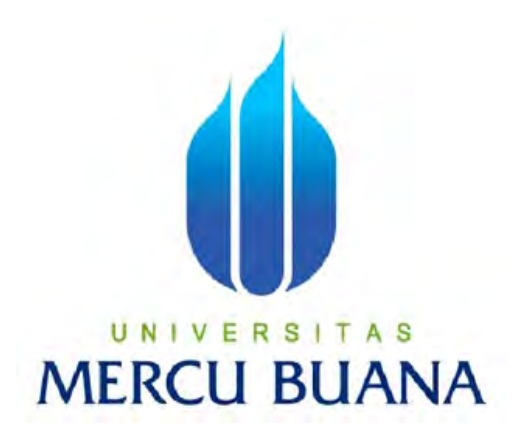

## **APLIKASI INFORMASI DAN PEMESANAN WEDDING ORGANIZER BERBASIS WEB (STUDI KASUS CV. RESTA AMANAH ABADI)**

*Laporan Tugas Akhir* 

Diajukan Untuk Melengkapi Salah Satu Syarat Memperoleh Gelar Sarjana Komputer

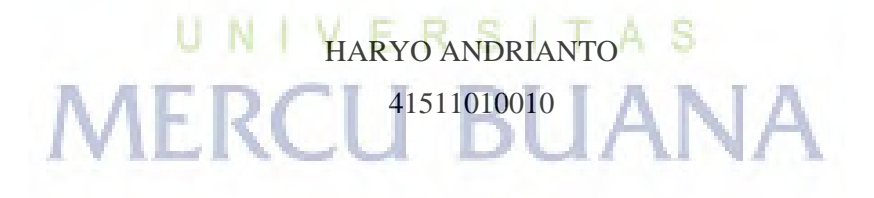

PROGRAM STUDI TEKNIK INFORMATIKA FAKULTAS ILMU KOMPUTER UNIVERSITAS MERCU BUANA JAKARTA 2015

i

### **LEMBAR PERNYATAAN**

Yang bertanda tangan dibawah ini:

ţ.

b.

41511010010

NIM Nama Judul Skripsi:

HARYO ANDRIANTO Aplikasi Informasi dan Pemesanan Wedding Organizer Berbasis Web (Studi Kasus CV. Resta Amanah Abadi)

TAS

**CU BUANA** 

Dengan ini saya menyatakan bahwa laporan tugas akhir dengan judul tersebut dialas adalah hasil karya saya sendiri dan bukan plagiat kecuali kutipan-kutipan dan teori-teori yang digunakan dalam laporan tugas akhir ini. Apabila ternyata ditemukan didalam laporan tugas akhir saya terdapat unsur plagiat atau penjiplakan terhadap karya orang lain, maka saya siap untuk mendapatkan sanksi akademik yang terkait dengan hal tersebut.

Jakarta, 16 November 2015

**ZADF445328054** 

Haryo Andrianto

菲

### **LEMBAR PENGESAHAN**

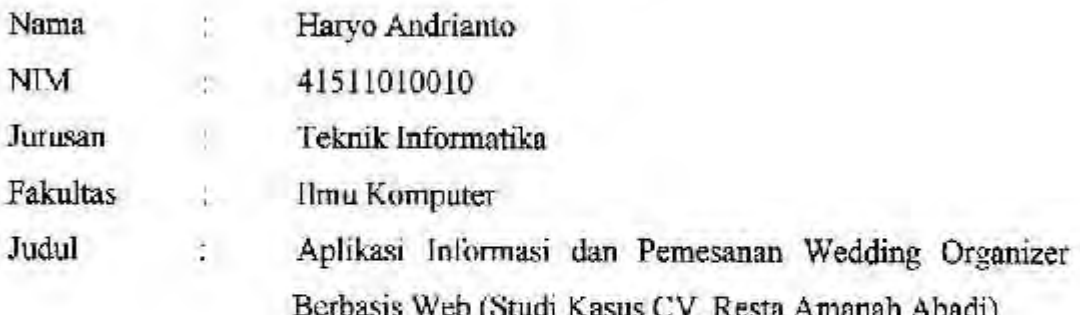

Jakarta, 16 November 2015 Disetujui dan disuhkan oleh :

Umniy Salamah, ST, MMSI

Pembimbing Tugas Akhir A S

ERCU BU Via lour 21

Sabar Rudiarto, M.Kom.

Ketua Program Studi Teknik Informatika

Nia Kusuma Wardhani, S.Kom, MM

Koordinator Tugas Akhir Prodi Teknik Informatika

http://digilib.mercubuana.ac.id/

#### **KATA PENGANTAR**

Puji syukur penulis Panjatkan kepada Allah SWT Tuhan Yang Maha Esa, karena atas karunia yang telah diberikan kepada penulis sehingga penulis dapat menyelesaikan Laporan Tugas Akhir tepat pada waktunya, dimana Laporan Tugas Akhir dengan judul "Aplikasi Informasi dan Pemesanan Wedding Organizer Berbasis Web Studi Kasus " ini penulis buat untuk melengkapi salah satu syarat memperoleh gelar Sarjana Strata 1 (S1) pada Program Studi Teknik Informatika, Universitas Mercu Buana, Jakarta.

Dalam menyelesaikan laporan tugas akhir ini, penulis tidak lepas dari dukungan, motivasi serta ide-ide maupun inovasi yang diberikan dari berbagai pihak. Perkenankan penulis mengucapkan terima kasih kepada :

- 1. Ibu Umniy Salamah, ST, MMSI, selaku dosen pembimbing tugas akhir, Universitas Mercu Buana, yang telah banyak memberikan bimbingan, saran, ide maupun kritik kepada penulis, sejak awal penelitian hingga selesainya laporan tugas akhir ini.
- 2. Bapak Sabar Rudiarto, M.Kom., selaku Ketua Program Studi Teknik Informatika, Universitas Mercu Buana.
- 3. Ibu Nia Kusuma Wardhani, S.Kom, M.M, selaku Koordinator Tugas Akhir Jurusan Teknik Informatika, Universitas Mercu Buana.
- 4. Bapak Leo Goerimanto ST, M.Sc, selaku Dosen Pembimbing Akademik.
- 5. Bapak dan Ibu tercinta yang selalu memberikan doa, dukungan, perhatian serta memberikan semangat yang hebat untuk kelancaran pembuatan laporan tugas akhir ini dan juga untuk kakak dan juga adik yang selalu memberikan motivasi.
- 6. Keluarga Besar Teknik Informatika Khususnya teman-teman angkatan 2011 yang selalu memberikan semangat, dukungan dan inspirasi yang diberikan kepada penulis.
- 7. Rekan-rekan LDF Al-Khawarizmi dan juga Rekan-rekan UKMI Al-Faruq yang telah memberikan saya motivasi, semangat, untuk terus berkarya dan berjuang dalam menyelesaikan tugas akhir ini serta memberikan masukan-

masukan, serta ilmu yang berguna dalam penyelesaian tugas akhir ini dan semua pihak yang telah membantu baik secara langsung maupun tidak langsung yang tidak bisa penulis sebutkan satu persatu, yang telah banyak membantu penulis disetiap kesempatan.

Akhir kata, penulis berharap Allah SWT berkenan membalas segala kebaikan saudara-saudara semua dan dengan segala kerendahan hati, penulis mohon maaf atas segala kekurangan dan keterbatasan dalam penulisan laporan tugas akhir ini.

Penulis, 16 November 2015

# UNIVERSITAS **MERCU BUANA**

### **DAFTAR ISI**

### Halaman

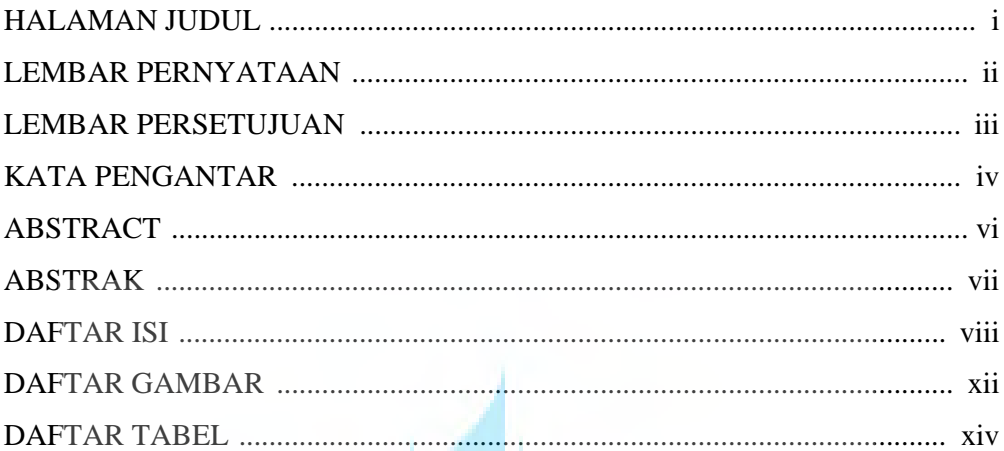

# **BAB I PENDAHULUAN**

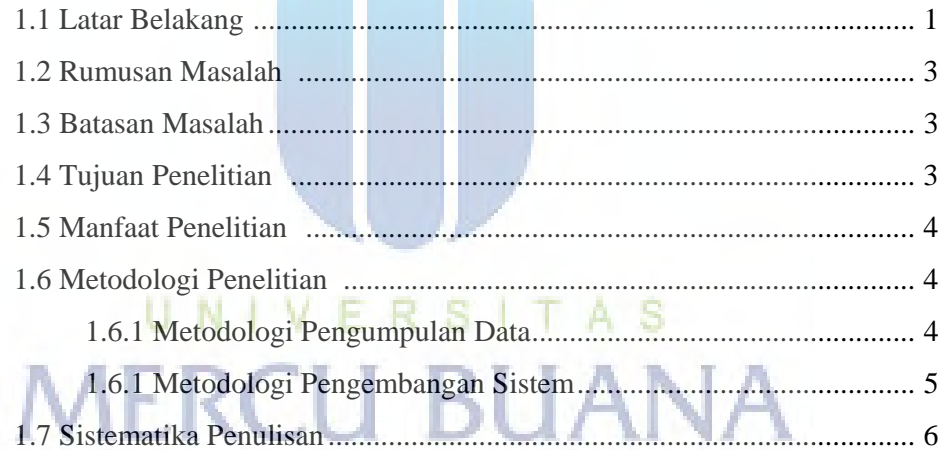

### **BAB II LANDASAN TEORI**

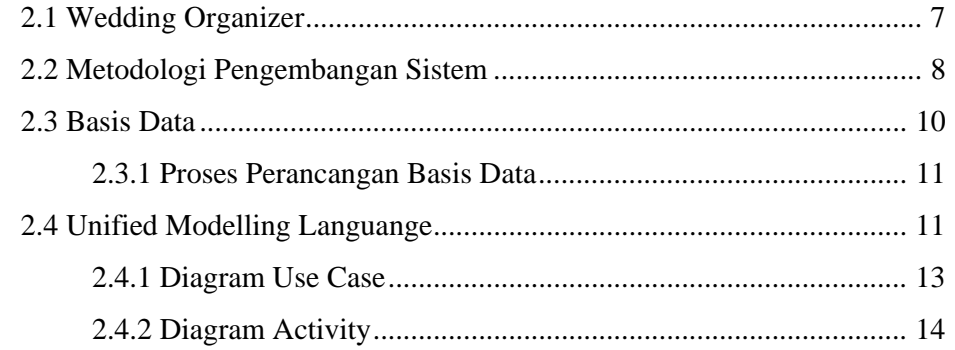

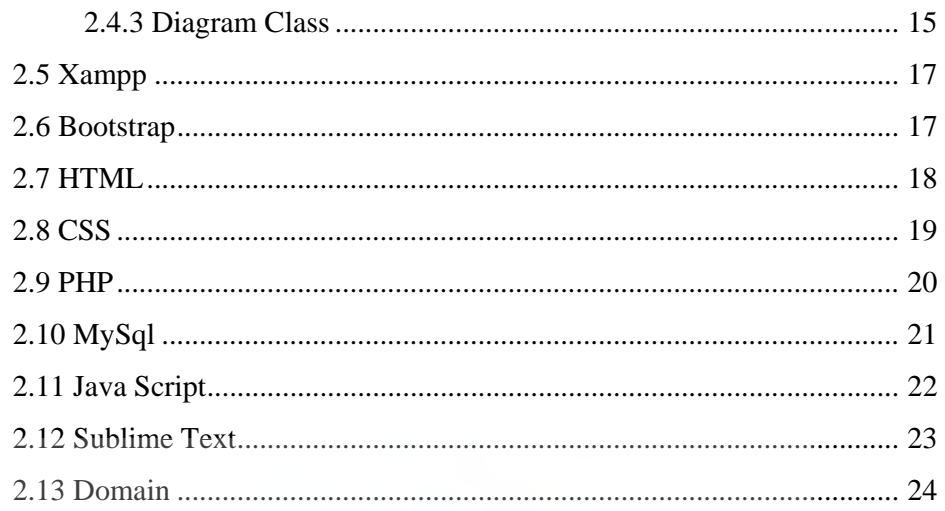

### **BAB III ANALISA DAN PERANCANGAN**

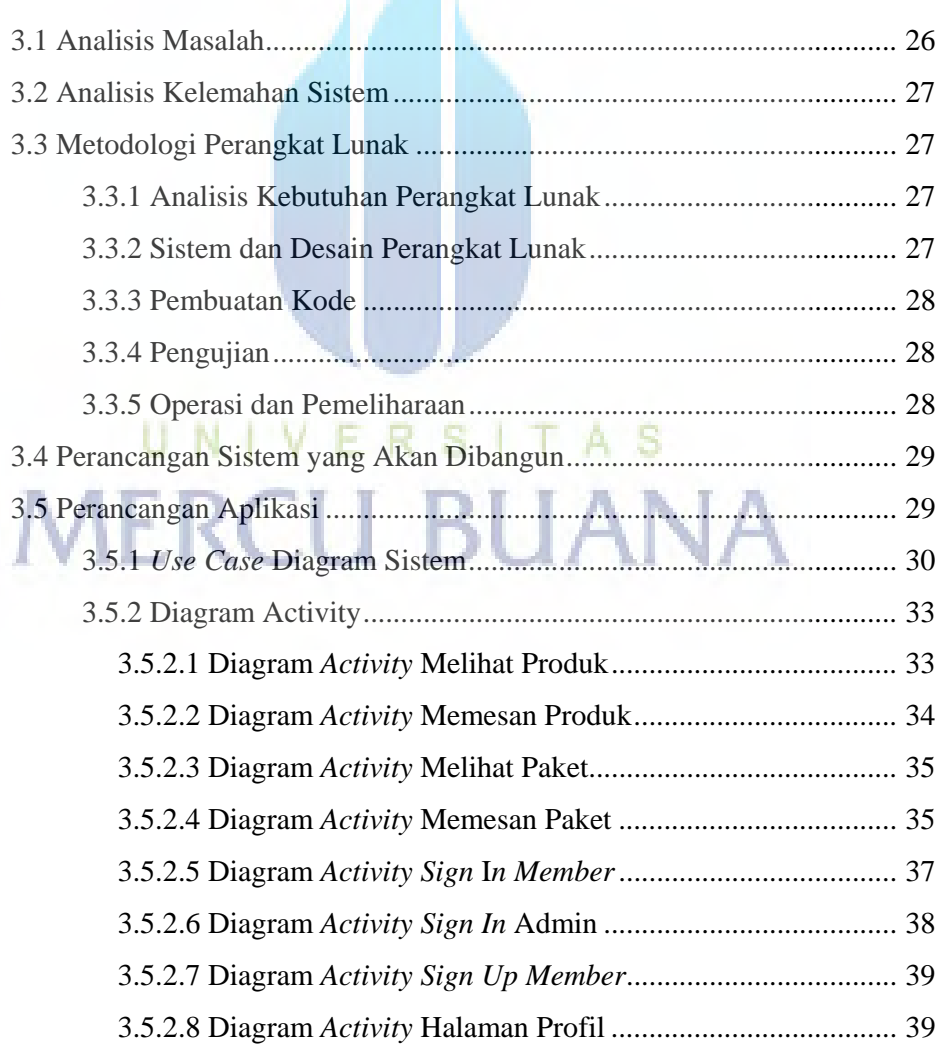

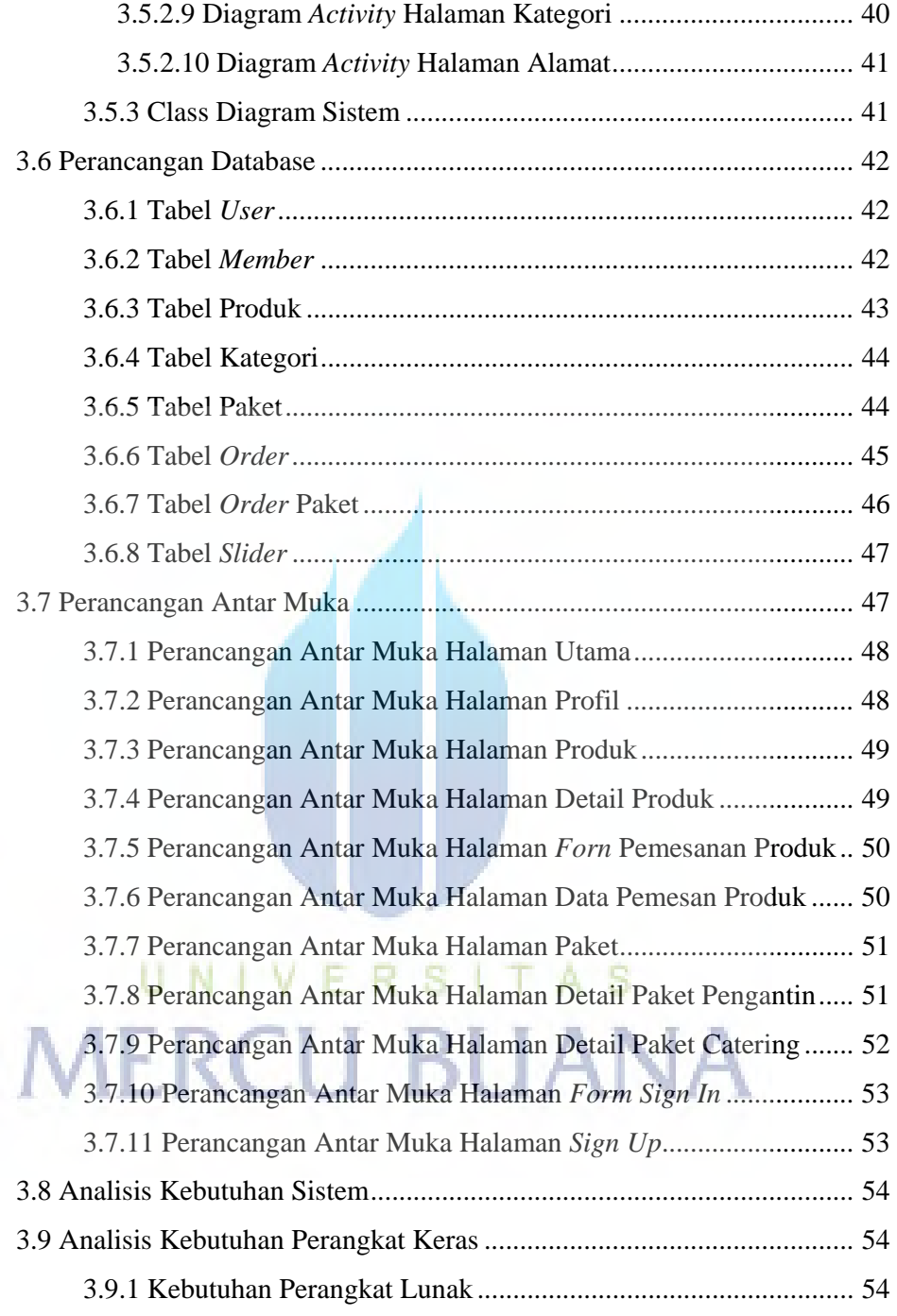

### BAB IV IMPLEMENTASI DAN PENGUJIAN

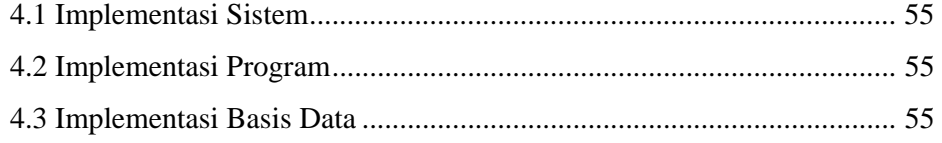

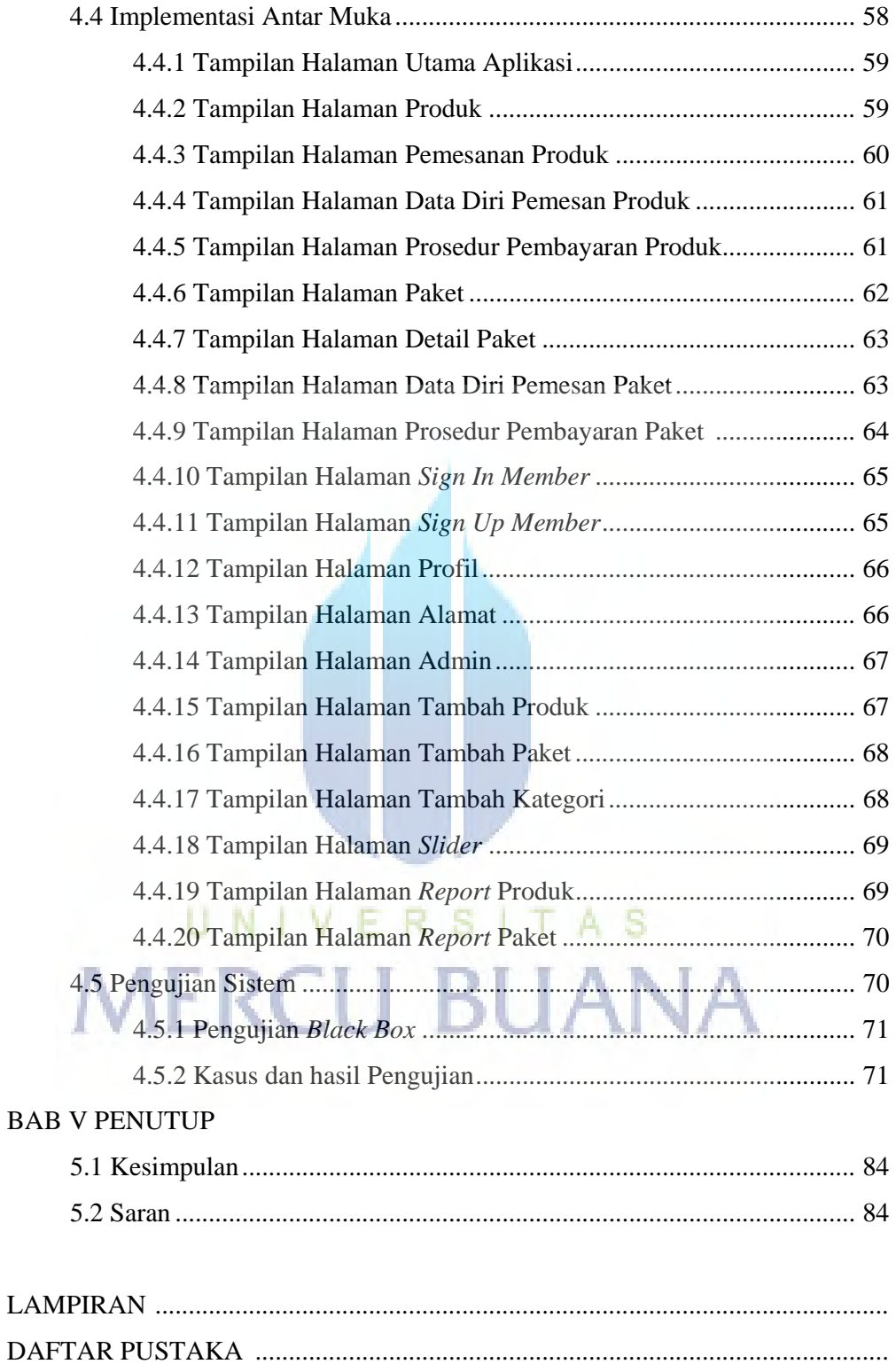

### **DAFTAR GAMBAR**

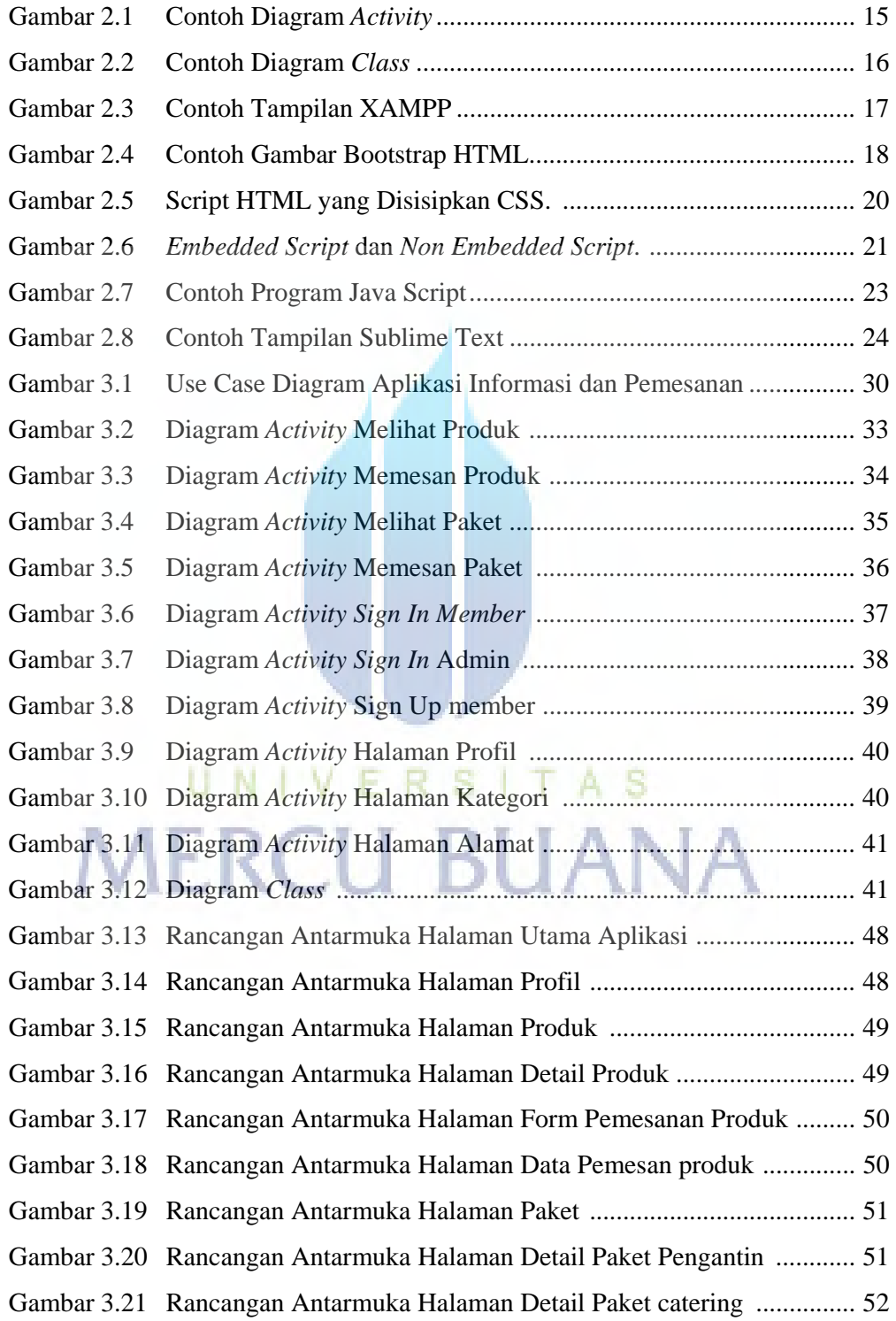

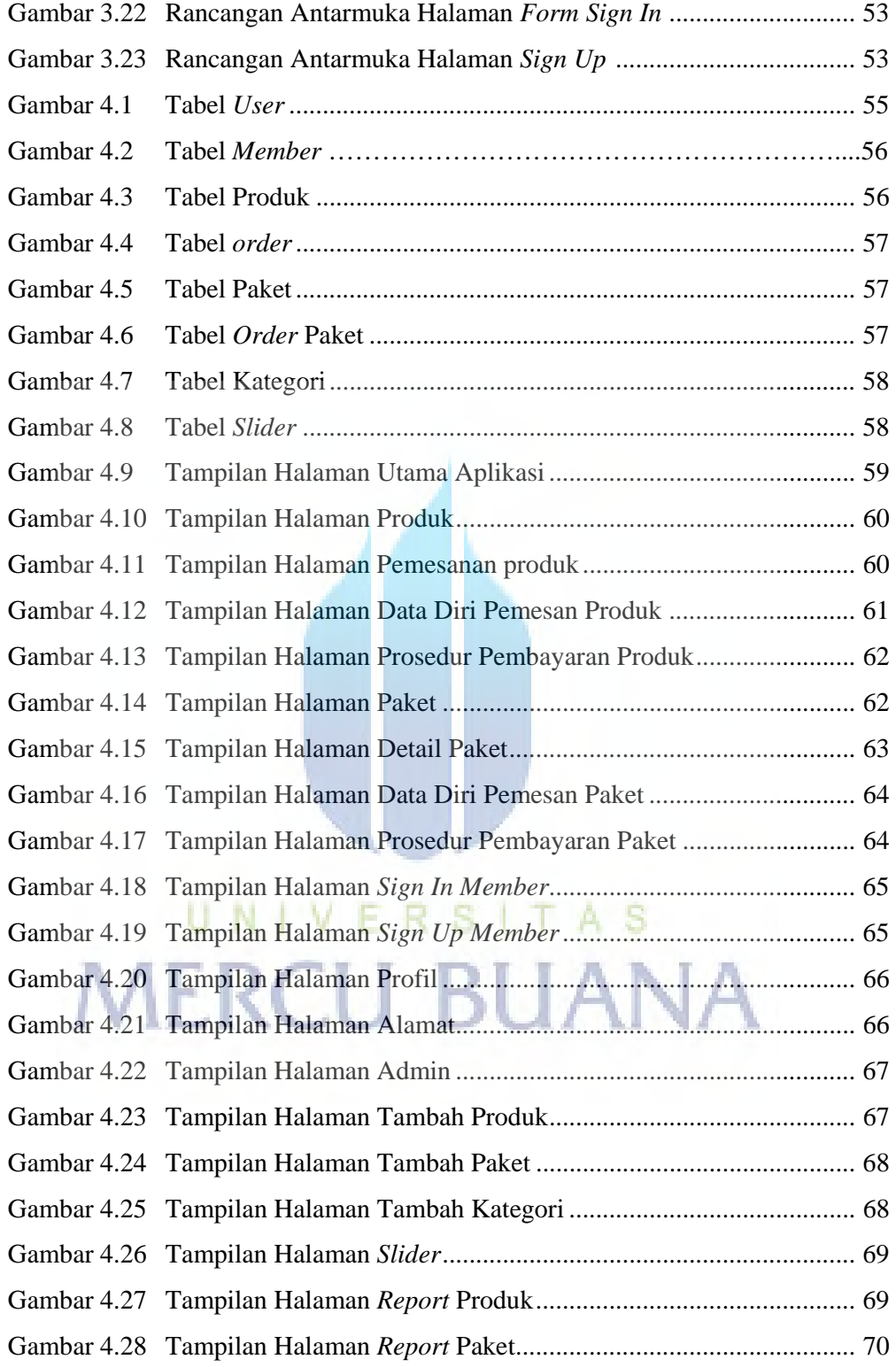

### **DAFTAR TABEL**

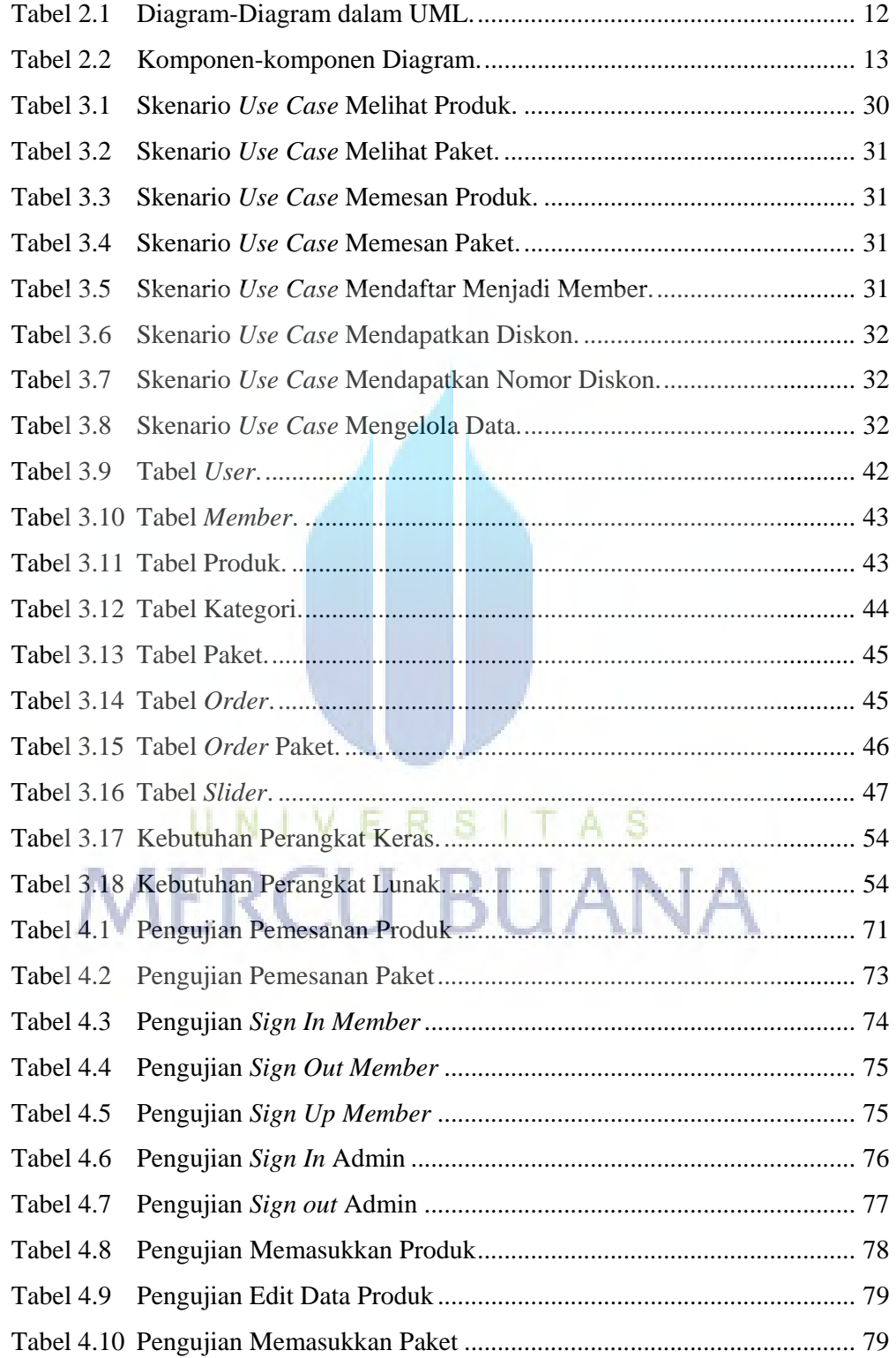